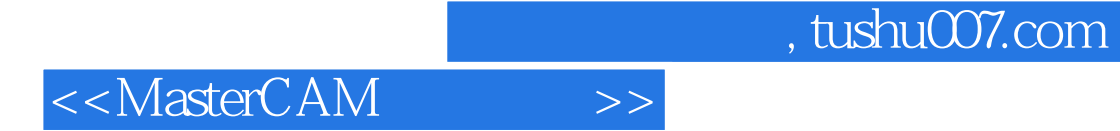

<<MasterCAM >>

- 13 ISBN 9787502590673
- 10 ISBN 7502590676

出版时间:2006-8

页数:152

PDF

更多资源请访问:http://www.tushu007.com

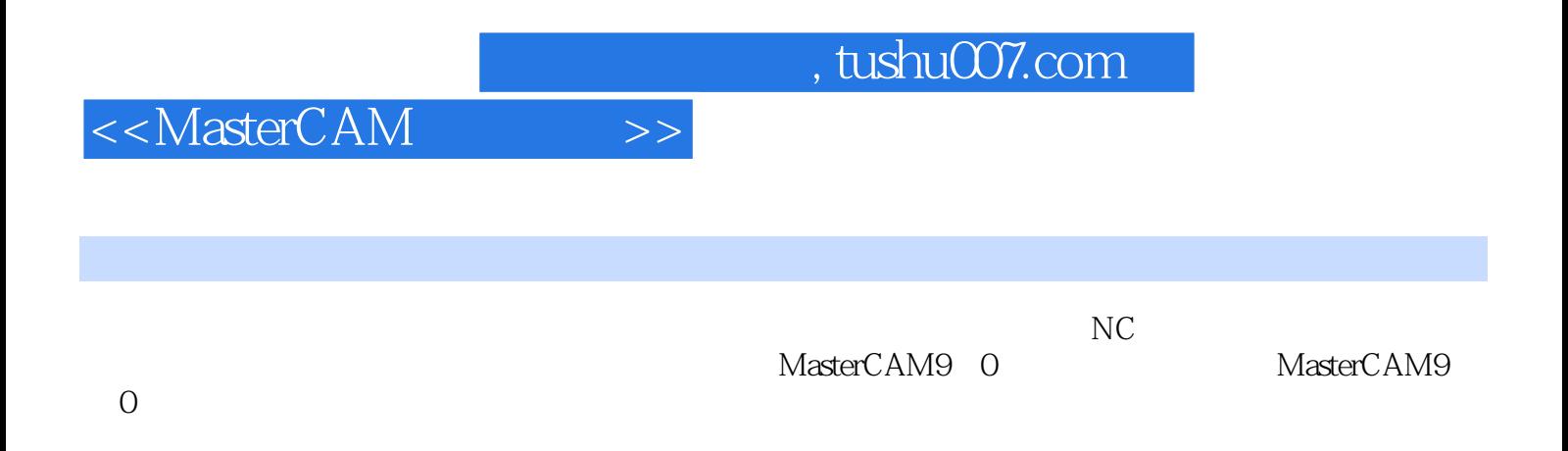

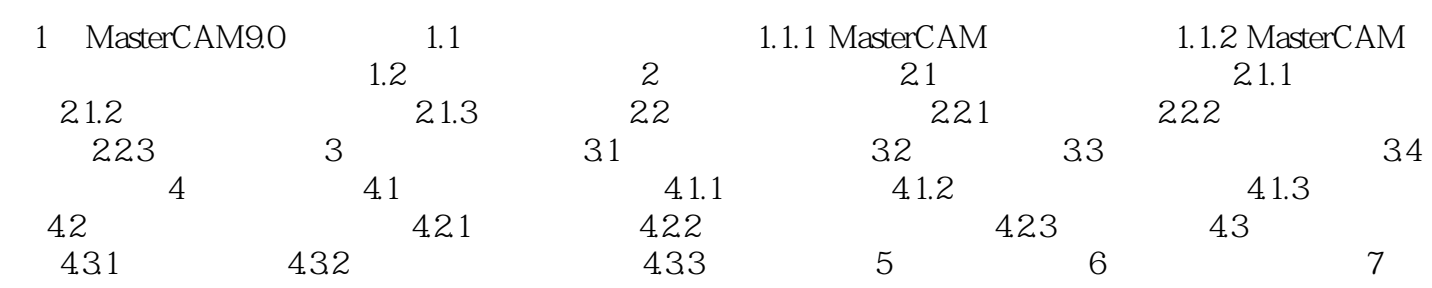

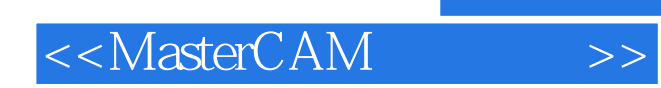

本站所提供下载的PDF图书仅提供预览和简介,请支持正版图书。

更多资源请访问:http://www.tushu007.com